УДК 378.147.88: 621.9.06

## **СОЗДАНИЕ ИНТЕРАКТИВНОГО СРЕДСТВА ИНФОРМАЦИОННОЙ ПОДДЕРЖКИ ЛАБОРАТОРНОЙ РАБОТЫ**

**Д.В. Рожков**, вед. специалист *Научно-исследовательский центр автоматизированных систем конструирования, г. Москва, Российская Федерация*

**В.Н. Юрин**, д-р техн. наук, профессор *Московский авиационный институт (национальный исследовательский университет), г. Москва, Российская Федерация*

Ключевые слова: инженерное образование, информационная поддержка, лабораторные занятия, 3D-технологии.

Аннотация. В статье представлен опыт создания интерактивного средства электронной информационной поддержки проведения лабораторной работы с использованием современных CAD-систем и 3D-технологий.

Все более жесткие требования к квалификации инженерных кадров, связанные с усложнением современной техники, используемой и изготавливаемой на промышленных предприятиях, могут быть удовлетворены лишь путем использования при изучении специальных дисциплин знаний, приобретенных в ходе инженерной графической подготовки и изучения возможностей информационных технологий [1].

В докладе представлен опыт применения 3D-технологий для создания интерактивного средства электронной информационной поддержки лабораторной работы «Испытание на геометрическую точность токарно-винторезного станка». В отличие от видеороликов работы [2], заснятых при выполнении лабораторной работы, это средство представляет собой анимационные ролики, выполненные на основе 3D-моделей объектов, участвующих в процессе проверки станка на точность (см. рисунок), и дополненные текстовой и визуальной информацией, внедренные в документ MS Word. Мультимедийность средства достигается благодаря одновременному использованию в нем различных форм представления информации, таких как графические изображения, анимация и текст.

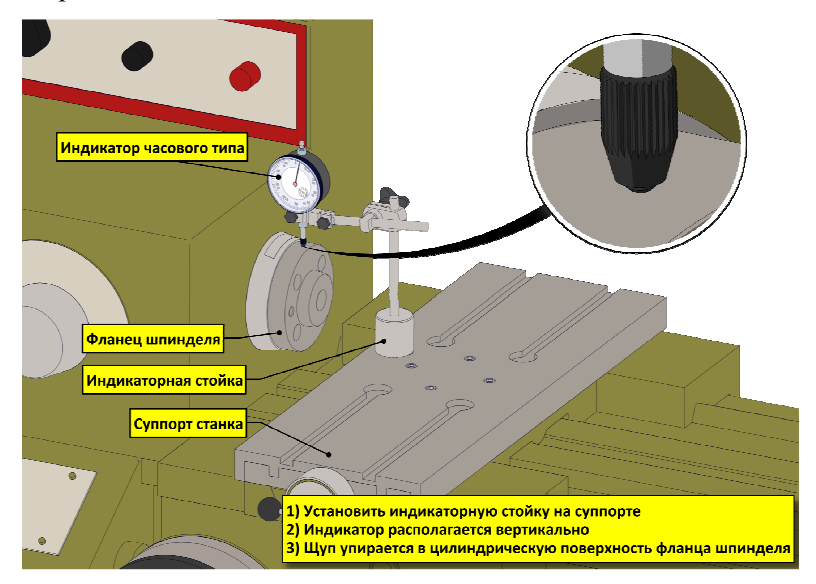

Фрагмент интерактивного средства

В качестве основного программного инструмента для создания данного интерактивного средства использован программный пакет CATIA COMPOSER, предназначенный для разработки интерактивной технической документации на проектируемые изделия. Особенностью данного пакета является то, что он базируется на 3D-технологии. Исходным материалом для интерактивного средства стали цифровые 3D-модели станка и оснастки, которые задействованы в рассматриваемой лабораторной работе.

Первым шагом был импорт моделей в CATIA COMPOSER. Далее производилась компоновка цифровых объектов - взаимного расположения элементов, участвующих в процессе проверки станка, наложение кинематических связей на подвижные элементы станка и оснастки. Эти связи необходимы для корректной анимации перемещений элементов. 3D-данные были дополнены текстовыми пояснениями и изображениями, использованы метаданные самих 3D-моделей.

В целом процесс анимации в CATIA COMPOSER заключается в создании так называемых ключей объектов на шкале времени и положений этих объектов в пространстве. Вся последовательность действий в анимации создана в соответствии с логикой процесса проверки станка. Например, в случае проверки радиального биения центрирующего бурта шпинделя (см. рисунок) анимированию подвергаются: бурт - ему задается вращение вокруг оси шпинделя; индикатор - анимируется его настройка на «0»; стрелка индикатора - ей придается вращение, имитирующее изменение показаний индикатора в процессе проверки. В результате получается файл с расширением smg, который необходимо опубликовать, сохранив его как исполняемый файл с расширением ехе или как видеофайл с расширением ауі. Это позволяет просматривать содержимое без установленного специализированного программного обеспечения на компьютере. Для удобства конечного пользователя интерактивный материал был внедрен в документ MS Word посредством элементов ActiveX с добавлением кнопок по управлению воспроизведением содержимого. В результате пользователь может работать или с исполняемым exe-файлом, или с файлом MS Word.

Разработанное средство не только облегчает восприятие технической информации, но и дает студенту более полное представление о происходящем процессе проверки по сравнению с применением классических 2D-способов подачи информации.

Как показывает практика, не менее важным и актуальным является использование таких средств для студентов, пропустивших занятие, на котором проводилась лабораторная работа (при отработке пропущенных занятий), а также при обучении учебных мастеров кафедры, которыми в силу крайне низких зарплат чаще всего работают студенты.

Рассмотренное электронное средство открывает новые возможности для студентов и преподавателей; это актуальный ин-

формационный ресурс, наглядный и простой для восприятия. Благодаря интерактивности и 3D-технологиям, студент может рассмотреть со всех сторон и ракурсов объекты, участвующие в процессе проверки, что стимулирует интерес студента и повышение концентрации внимания. Разработчик такого средства (преподаватель) может сфокусировать внимание студентов на наиболее важных моментах проведения лабораторной работы, в том числе в случаях, когда это затруднительно сделать при использовании фото- или видеотехники (или отсутствии таковой). Применяя рассмотренные технологии, можно наглядно показать проведение лабораторной работы на 3D-моделях самого современного оборудования, которого практически нет в институте, отразить особенности выполнения работы по сравнению с тем, что реализовано на кафедре.

## **Список литературы**

- 3. Юрин, В. Н. Компьютерный инжиниринг в инженерном образовании: эволюция / В. Н. Юрин // Информационные средства и технологии : труды XXII Междунар. науч.-техн. конф. : в 3 т. – Москва : МЭИ, 2014. – Т. 2. – С. 102–108.
- 4. Опыт информационной поддержки лабораторного практикума / М. В. Грачев, А. А. Кашенков, Д. В. Рожков, В. Н. Юрин // Информационные технологии в образовании XXI века : сб. науч. трудов Междунар. науч.-практ. конф. – Москва : НИЯУ МИФИ, 2015. – С. 177–179.